## Astuce numérique Octobre 2023

## La semaine des lycées [professionnels](https://eduscol.education.fr/2956/semaine-des-lycees-professionnels) se déroulera **du 4 au 8 décembre 2023.**

Elle a pour objectif de faire connaître les diplômes et les métiers qui s'y rattachent.

Filmer et mettre en scène vos métiers vous permet de valoriser les élèves.

Dans cette optique, participer au concours :

## ["](https://jefilmelemetierquimeplait.tv/)**Je filme le [métier](https://jefilmelemetierquimeplait.tv/) qui me plait**["](https://jefilmelemetierquimeplait.tv/)

est un atout et un défi pour les élèves. De plus, il peut s'inscrire dans un projet chef d'œuvre.

**2 possibilités gratuites pour monter un film :**

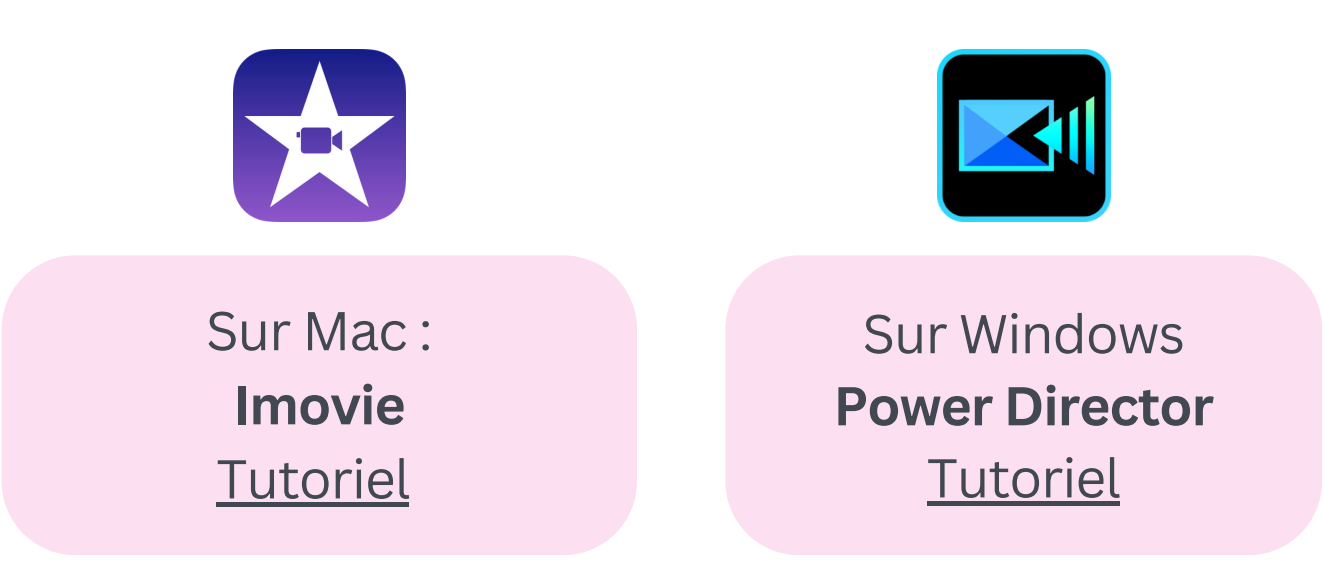

Un exemple de réalisation au LP 1er film saison 7 : <https://www.parcoursmetiers.tv/video/14296-passion-esthetique>